# Universidade Estadual de Maringá Centro de Ciências Exatas Departamento de Física

Projeto de Ensino de Física:

# ELETRICIDADE E MAGNETISMO

Professores participantes:

Ester Avila Mateus Irineu Hibler Luzia Weiller Daniel

Revisado em fevereiro de 2010.

# Sumário

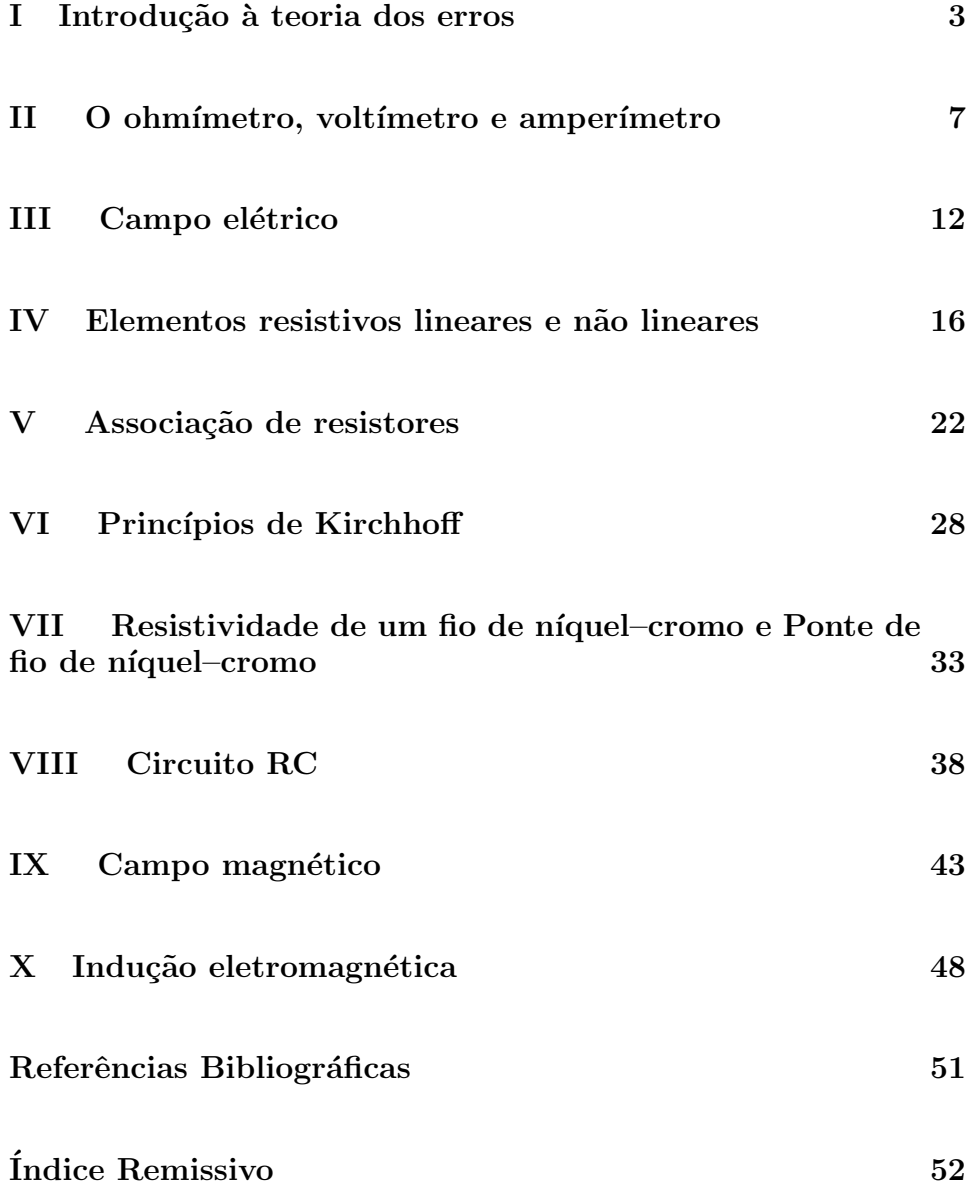

# Parte I Introdução à teoria dos erros

### I - Introdução

Em seu primeiro curso experimental você aprendeu a fazer medidas e a conhecer os erros associados a essas medidas. Fez um estudo detalhado de toda a teoria dos erros e aprendeu a trabalhar com algarismos significativos. Não repetiremos tudo isso aqui, porém faremos algumas considerações sobre erros e sua propagação.

Em laboratório, quando queremos medir o valor de uma grandeza, o ideal é realizar a medida várias vezes, achar o valor médio, o desvio associado a cada medida e também o desvio padrão do valor médio. No entanto, como esta é uma prática exaustiva, e considerando a série de práticas que vamos realizar, tentaremos simplificar com a introdução do desvio da medida, que leva em conta, não só a imprecisão do observador, como também, por vezes, a deficiente sensibilidade do intrumento.

## II - Desvio avaliado

De acordo com a maioria dos autores, chamamos de *desvio avaliado* de um instrumento de medição, à metade da menor divisão da escala do aparelho utilizado.

Chamando de  $\Delta x$  o desvio ou incerteza de uma medida da grandeza ( x ), esta deve ser expressa da seguinte forma:

$$
(x \pm \Delta x)
$$
unidade de medida.

Por exemplo, se medirmos um comprimento com uma régua, graduada em milímetros, e encontramos 51,5 mm, a forma correta de apresentar o resultado será:

$$
(51, 5 \pm 0, 5) \,\mathrm{mm}
$$

Desta forma, teremos mais confiança na medida, pois, certamente, o seu valor verdadeiro estará dentro da faixa (51,0 mm a 52,0 mm).

O desvio avaliado poder´a ser aumentado ou diminuido, conforme a maior ou menor confiabilidade que temos, em relação ao instrumento utilizado.

Nos instrumentos digitais, pelo fato de não termos condições de avaliar metade da menor divisão, o desvio é tomado como a menor divisão. Isto não quer dizer que a medida seja mais imprecisa porque, normalmente, nestes instrumentos, o número de digitos é maior.

#### III - Desvio relativo percentual

Quando comparamos medidas da mesma grandeza ( x ), obtidas em escalas diferentes, a medida mais precisa será aquela que apresentar menor *desvio relativo percentual*  $(\delta_r)$ . O desvio relativo percentual é obtido por:

$$
\delta_r = \frac{\Delta x}{x} 100 \tag{1}
$$

## IV - Desvio percentual

O desvio percentual é calculado quando se conhece o valor verdadeiro ( valor teórico ) da grandeza a ser medida, é definido como sendo o módulo da diferença entre o valor teórico e o valor experimental em relação ao teórico, vezes 100%, ou seja

$$
\Delta = \left| \frac{V_{teor.} - V_{exper.}}{V_{teor.}} \right| \times 100.
$$

## V - Propagação de erros

#### V.1 - Introdução

A propagação de erros surge naturalmente quando vamos calcular a medida indireta de uma grandeza, através de uma equação, utilizando as medidas diretas realizadas, efetivamente.

Por exemplo, suponhamos que queremos calcular a intensidade ( I ) da corrente que atravessa um resistor, de resistência ( $R$ ), submetido a uma diferença de potencial  $(V)$ . Temos que

$$
I = \frac{V}{R}.\tag{2}
$$

Sendo a medida da tensão ( $V \pm \Delta V$ ) e da resistência ( $R \pm \Delta R$ ), as incertezas  $\Delta V$  e  $\Delta R$  irão acarretar uma incerteza  $\Delta I$ , no cálculo da corrente. Para o cálculo desta incerteza existem vários métodos, nas ciências experimentais. Descreveremos aqui o método das diferenciais logarítmicas $[1, 10]$ , que utilizaremos no Laboratório de Eletricidade e Magnetismo.

#### V.2- Cálculo de erros através das diferenciais logarítmicas.

Descreveremos este método, através de dois exemplos práticos:

Exemplo  $n^{\underline{o}}1$ .

Consideremos a medida da superfície de um retângulo de lados (a) e  $(b)$ , temos:

$$
S = ab \tag{3}
$$

Sendo ( $a \pm \Delta a$ ) e ( $b \pm \Delta b$ ) as medidas experimentais dos lados. Qual será o erro  $\Delta S$ , associado à medida de S ?

Tomando o logarítmo neperiano da Eq. $(3)$ ,

$$
ln S = ln a + ln b.
$$

Diferenciando, temos:

$$
\frac{dS}{S} = \frac{da}{a} + \frac{db}{b},\tag{4}
$$

 $(ida / a)$  e  $(db / b)$  são os erros relativos cometidos em  $(a)$  e  $(b)$  enquanto ( da ) e ( db ) são os erros absolutos. Em uma primeira aproximação faremos tender os erros infinitesimais ( da ) e ( db ) para os erros finitos  $(\Delta a)$  e  $(\Delta b)$ .

Pode ocorrer que as parcelas do segundo membro da Eq.(4) sejam positivas ou negativas ( faz-se um erro para mais ou para menos ), mas como não se pode calcular senão o erro máximo possível que se pode cometer, colocar-nos-emos na posição mais desfavorável em que estes dois erros sejam de mesmo sinal, caso em que se adicionarão. Tomaremos, então a soma dos valores relativos, em módulo:

$$
\left|\frac{dS}{S}\right| = \left|\frac{da}{a}\right| + \left|\frac{db}{b}\right|.\tag{5}
$$

Por exemplo se da = db = 0,5 mm, com  $a = 20,0$  mm e b = 40,0 mm, teremos para o erro relativo máximo de S :

$$
\frac{dS}{S} = \frac{0,5}{20} + \frac{0,5}{40} = \frac{1,5}{40},
$$

donde

$$
dS = S \cdot \frac{1,5}{40} = 800 \cdot \frac{1,5}{40} = 30 mm^2,
$$

logo, a superfície ( S ) estará compreendida entre  $(800 - 30) \, mm^2$  e  $(800 +$ 30) mm<sup>2</sup> . Teremos, portanto

$$
S = (800 \pm 30) \, mm^2.
$$

A representação usual deste resultado é

$$
S = (80 \pm 3) \times 10 \, mm^2.
$$

Exemplo  $n^{\underline{o}} 2$ .

Consideremos, em Eletricidade, uma resistência  $R = (100 \pm 1)\Omega$ , submetida a uma tensão  $V = (20 \pm 1)V$ . Queremos calcular a intensidade da corrente que a atravessa, com o respectivo desvio. Tomando o logaritmo neperiano da Eq.(2), temos:

$$
\ln I = \ln V - \ln R.
$$

Diferenciando e tomando a soma dos valores relativos, em módulo

$$
\left|\frac{dI}{I}\right| = \left|\frac{dV}{V}\right| + \left|\frac{dR}{R}\right|,
$$

donde

$$
dI = I\left(\frac{1}{20} + \frac{1}{100}\right) = 0,012 A.
$$

Logo o valor da corrente deve ser expresso por :

$$
I = (0, 20 \pm 0, 01)A,
$$

ou

$$
I = (20 \pm 1) 10 mA.
$$

Repetindo novos exemplos e, aplicando as diferenciais logarítmicas, chegaríamos aos seguintes resultados:

Sejam A e B duas grandezas a serem medidas, onde

$$
a \Rightarrow
$$
melhor avaliação de A; b $\Rightarrow$ melhor avaliação de B;  
 $\Delta a \Rightarrow$ desvio de A;  $\Delta b \Rightarrow$ desvio de B,

teríamos, então, para :

a) Soma:

$$
A + B = (a + b) \pm (\Delta a + \Delta b).
$$

b )Subtração:

$$
A - B = (a - b) \pm (\Delta a + \Delta b).
$$

c )Produto:

$$
A \cdot B = (a \cdot b) \pm (a \cdot \Delta b + b \cdot \Delta a).
$$

d )Quociente:

$$
\frac{A}{B} = \frac{a}{b} \pm (\frac{b \cdot \Delta a + a \cdot \Delta b}{b^2}).
$$

e )Potência:

$$
A^n = a^n \pm n \cdot a^{n-1} \cdot \Delta a.
$$

# Parte II O ohmímetro, voltímetro e amperímetro

## I - Introdução

Quase todas as experiências sobre Eletricidade, envolvem medidas de resistência elétrica, tensão (diferença de potencial) e corrente elétrica.

Assim, ao primeiro contato com o Laboratório de Eletricidade, o estudante deve familiarizar-se com os instrumentos de medida dessas grandezas e entender o funcionamento de cada um deles[2, 4],[6, Cap. 29.].

Três são os instrumentos básicos:

1 - Ohmímetro: para medir a resistência de um elemento (resistor) componente do circuito.

2 - Voltímetro: para medir a diferença de potencial ou tensão entre dois pontos de um circuito elétrico.

3 - Amperímetro: para medir a intensidade da corrente elétrica em um trecho do circuito.

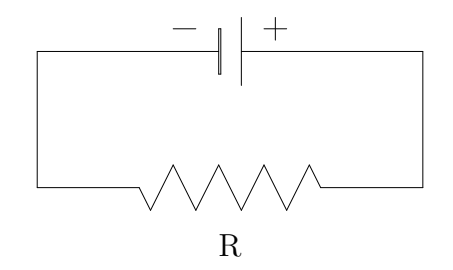

Figura 1: Resistor sob tensão contínua

onde

representa a fonte de alimentação e $\qquad \qquad \neg\wedge\wedge\wedge\wedge\qquadqquad \qquad \text{um resistor}.$  $\Box$ 

O aparelho que congrega todos esses instrumentos ´e chamado *MULTIME- ´ TRO*. Podemos ter *multímetros analógicos* que possuem como elemento básico o galvanômetro de bobina móvel, e cujo funcionamento está baseado na existência de forças magnéticas sobre espiras de corrente, e os *multímetros* digitais, que não possuem bobina móvel. O curso de eletricidade básica envolve circuitos e neles est˜ao presentes alguns elementos como fontes, fios condutores, chaves, resistores, capacitores, etc.

O circuito mais simples que você pode montar está esquematizado na Fig.(1). A fonte de alimentação destina-se a fornecer tensões em CC para diversos elementos do circuito. Ela possui, no seu interior um *retificador* para transformar CA em CC e um *transformador* para transformar a voltagem da rede ( $\simeq$  110 V ) para, no máximo, 50 V. Trabalharemos sempre com voltagens baixas, para não oferecerem perigo, em situação alguma.

Para medir a tensão entre os terminais de um resistor e a corrente que o atravessa, devemos usar o multímetro, funcionando respectivamente, como voltímetro e amperímetro.

O multímetro é um instrumento delicado e caro, razão porque a sua utilização deve ser precedida das seguintes regras básicas:

- Para medidas de tensão, o multímetro deve ser ligado aos pontos entre os quais se quer determinar a diferença de potencial (ddp) ou tensão, ou seja, *em paralelo* com o circuito Fig.(2).
- Para medida de corrente, o mult´ımetro deve ser ligado ao circuito, de modo que a corrente a ser medida circule através dele, ou seja, *em série* com o circuito Fig.(2).

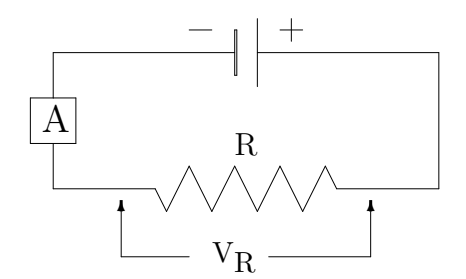

Figura 2: Fonte, resistor e amperímetro em série.

- Ativar a função no multímetro na qual você vai medir.
- Nunca usar medidores de CA para medir CC ou vice-versa.
- Quando você não souber o valor da grandeza que vai medir, utilize primeiro as **maiores escalas** e vá reduzindo até otimizar as leituras.
- Para medidas de resistência, o multímetro deve ser ligado diretamente aos terminais do resistor, antes de ligá-lo à fonte.
- Para medidas de tens˜ao, o mult´ımetro deve ser ligado aos pontos entre os quais se quer determinar a diferença de potencial (ddp) ou tensão, ou seja, em *paralelo* com o circuito Fig.(2).
- Para medidas de corrente, o mult´ımetro deve ser ligado ao circuito, de modo que a corrente circule através dele, ou seja, em *série* com o circuito Fig.(2).
- Observar sempre a polaridade da fonte e do mult´ımetro e conferir o esquema do circuito, antes de ligar a fonte.
- N˜ao usar o volt´ımetro para medir corrente e o amper´ımetro para medir tensão.

## II - Parte experimental

## II.1- Objetivos

 $\bullet$  Manusear adequadamente o multímetro como ohmímetro, voltímetro e amperímetro.

# II.2- Material utilizado

Multímetro, fonte de tensão, resistores, pontas de prova, jacarés e placa de bornes.

## II.3- Procedimento

## a - Uso do ohmímetro

01- Anote na Tabela(1) os valores nominais dos resistores fornecidos.

02- Utilizando, o multímetro registre, na Tabela $(1)$ , os valores (com desvio avaliado) das resistências dos resistores fornecidos, indicadas no aparelho.

| Resistência          | Escalas em $\Omega$ |    |  |  |  |  |  |  |
|----------------------|---------------------|----|--|--|--|--|--|--|
| nominal ( $\Omega$ ) |                     | 77 |  |  |  |  |  |  |
|                      |                     |    |  |  |  |  |  |  |
|                      |                     |    |  |  |  |  |  |  |
|                      |                     |    |  |  |  |  |  |  |
|                      |                     |    |  |  |  |  |  |  |

Tabela 1: Medidas de resistência com o ohmímetro.

b - Uso do voltímetro

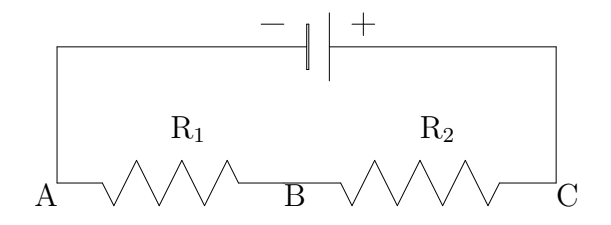

Figura 3: Resistores em série

03. Selecione  $R_1$  e  $R_2$  e anote os valores medidos de suas resistências na Tabela $(2)$ . Ligue estes resistores em série e meça também a resistência equivalente ( $R_{eq}$ .).

04. Monte o circuito da Fig.(3):

05. Regule a fonte em 20 volts.

06. Faça a leitura das quedas de tensão nos resistores, usando três escalas diferentes do voltímetro. Anote os valores na Tabela $(2)$ , com as respectivas incertezas.

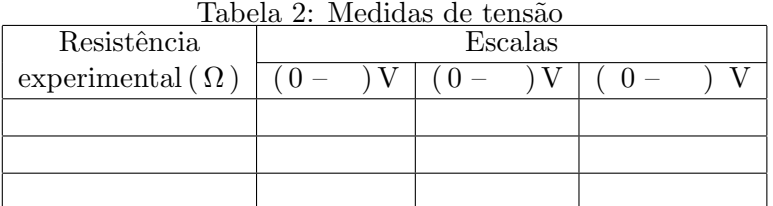

## c - Uso do amperímetro

07. Ative a função  $mA$  do multímetro, numa de suas faixas mais altas.

( OBS.: este é um cuidado que você deve tomar sempre, ao utilizar o amperímetro, quando não tem ideia da corrente a ser medida. A faixa pode ser mudada, depois, para otimizar a leitura ).

08. Introduzindo o amperímetro em série meça a corrente no ponto  $A$ , se possível, use outras escalas menores, registrando os valores medidos na Tabela(3).

| Corrente elé-    | Tabela 3: Medidas de corrente<br>Escalas do amperímetro |          |  |  |  |  |  |  |
|------------------|---------------------------------------------------------|----------|--|--|--|--|--|--|
| trica nos pontos |                                                         | mΑ<br>mΑ |  |  |  |  |  |  |
|                  |                                                         |          |  |  |  |  |  |  |
|                  |                                                         |          |  |  |  |  |  |  |
|                  |                                                         |          |  |  |  |  |  |  |

Tabela 2: Medid

9. Meça também a corrente, nos pontos  $B e C$ .

# III - Questões

01 - Dos dados da Tabela(1), qual o melhor valor obtido para cada resistor ? Justifique, com base na Eq.(1).

02 - Dos dados da Tabela(2), qual o valor mais preciso para as quedas de tensão em cada resistor ? Justifique.

03 - Dos dados da Tabela(3), qual a melhor faixa para a leitura da corrente ? Justifique.

04 - O que você observou em relação tensão e corrente no circuito utilizado ?

# Parte III Campo elétrico

## I - Introdução

O campo elétrico<sup>[7]</sup>, em um ponto do espaço, é definido como a força por unidade de carga positiva naquele ponto. A equação de definição é:

$$
\vec{E} = \frac{\vec{F}}{Q}.\tag{6}
$$

O vetor campo elétrico é tangente, em cada ponto, às linhas de força e tem o sentido das mesmas.

Podemos também descrever as propriedades de um campo elétrico através do conceito de potencial[14]. O potencial  $V(x, y, z)$  em um ponto do espaço se relaciona com o campo elétrico  $\vec{E}(x, y, z)$ , através da equação

$$
\vec{E} = -\nabla V.\tag{7}
$$

Isto quer dizer que o campo elétrico aponta na direção de máxima variação do potencial e no sentido em que V diminui.

Por limitações experimentais, vamos obter aproximadamente, a intensidade do vetor campo elétrico, num ponto  $(P)$  do espaço a partir da equação:

$$
E = \left| -\left(\frac{\Delta V}{\Delta l}\right)_{\text{max.}} \right|,\tag{8}
$$

onde  $\Delta V$  é a d.d.p. entre dois pontos e  $\Delta l$  é a distância entre eles.

Em um campo elétrico, uma superfície selecionada de tal forma que todos os pontos sobre ela tenham o mesmo potencial, é conhecida como uma superfície equipotencial. Uma linha sobre tal superfície é uma linha equipotencial.

O trabalho realizado para deslocar uma carga de prova sobre uma superfície equipotencial é nulo, ou seja, o vetor campo elétrico, em cada ponto de uma superfície equipotencial, é sempre perpendicular a ela (Prove !). Desta forma as equipotenciais são sempre perpendiculares às linhas de força.

### II - Parte experimental

### II.1. Objetivos

• Traçar as equipotenciais de um campo elétrico, em uma cuba eletrolítica.

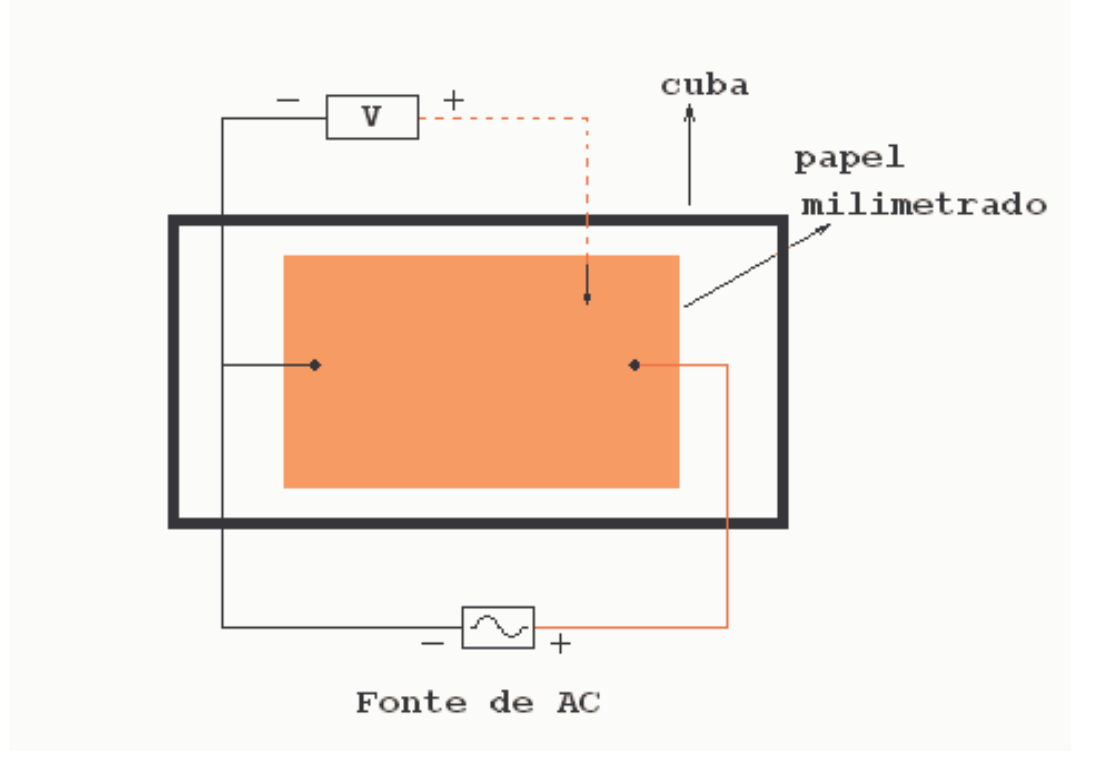

Figura 4: Determinação de superfícies equipotenciais com dois polos de sinais diferentes.

- Determinar o campo elétrico, em módulo, direção e sentido, devido a algumas distribuições de cargas elétricas.
- $\bullet$  Analisar o potencial e campo no interior de um anel metálico, isolado.

## II.2. Material utilizado

Fonte de tensão alternada(AC), cuba de vidro, pontas de prova, placas metálicas, anel metálico, voltímetro, papel milimetrado, fios, jacarés, fita crepe, água de torneira ( solução eletrolítica ) e suportes.

# II.3. Procedimento

01 - Delimite na folha de papel milimetrado uma superfície ( $15 \times 15$  cm)

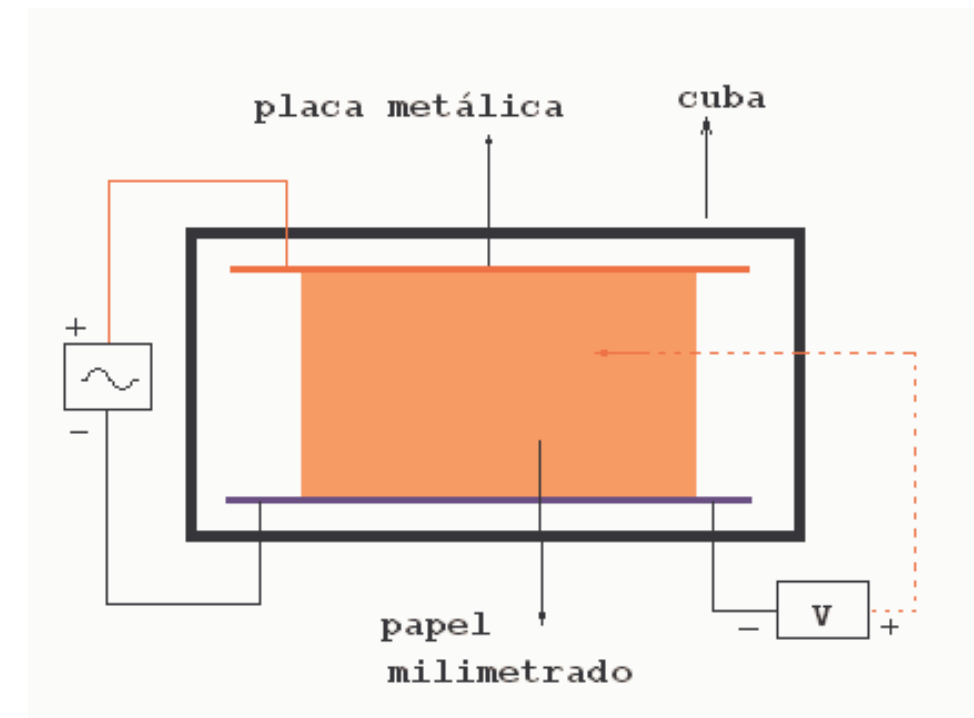

Figura 5: Determinação de superfícies equipotenciais entre duas placas paralelas.

e enumere as linhas e colunas, tal como na superfície da cuba.

02 - Monte o esquema abaixo. Coloque água na cuba, de modo que as pontas metálicas figuem ligeiramente mergulhadas.

 $03$  - Com a ponta de prova  $( + )$  do voltímetro (na vertical) na função (AC), determine pelo menos 07 pontos de mesmo potencial. Transfira para o papel milimetrado.

04 - Repita o procedimento anterior para outros potenciais diferentes, procurando mapear a superfície inteira.

05 - Una os pontos de mesmo potencial para obter as linhas equipotenciais.

06 - Com as duas pontas de prova, espaçadas de um centímetro, faça uma varredura de 360<sup>o</sup> sobre cada circunferência, em torno dos pontos C, D e E e determine ( $\Delta V_{\text{max}}$ ). Para esta situação registre a posição das pontas de prova. Isto lhe permitirá traçar, depois, a direção do campo e também determinar, aproximadamente, o seu valor, em torno dos pontos considerados.

 $07$  - Substitua as pontas pelas placas metálicas Fig. $(5)$ . Obtenha as equipotenciais do campo elétrico. Meça a distância entre as placas e anote.

08 - Obtenha uma nova configuração introduzindo entre as placas, um anel metálico no centro da superfície ( $15 \times 15$  cm).

09 - Determine o potencial elétrico em 05 pontos no interior do anel.

## III - Questões

 $01$  - As linhas equipotenciais obtidas possuem a configuração esperada, em cada caso ? Trace também algumas linhas de força para cada configuração de campo.

02 - Trace o vetor campo elétrico  $(\vec{E})$  em cada ponto considerado ( C, D e E ), na configuração inicial.

03 - Determine também o módulo do campo elétrico, em torno destes pontos.

04 - Qual o módulo, direção e sentido do campo elétrico entre as placas, referente ao item 07 ?

05 - O que vocˆe verificou sobre o potencial, no interior do anel ? O que vocˆe conclui sobre o campo ? Justifique.

 $06$  - Explique o que acontece na superfície do anel, quando este é introduzido entre as placas.

# Parte IV Elementos resistivos lineares e não lineares

## I - Introdução

Sabemos que todos os corpos oferecem normalmente, maior ou menor dificuldade à passagem da corrente elétrica. A característica de um condutor que é relevante nesta situação é a resistência ( $R$ ).

Podemos determinar, de uma forma indireta<sup>[7]</sup>, a resistência de um condutor através da equação :

$$
R = \frac{V}{i} \tag{9}
$$

onde  $(V)$  é a diferença de potencial  $(d.d.p.)$  entre os seus extremos e ( i ) a intensidade da corrente que o atravessa.

 $Curvas$  *características* :

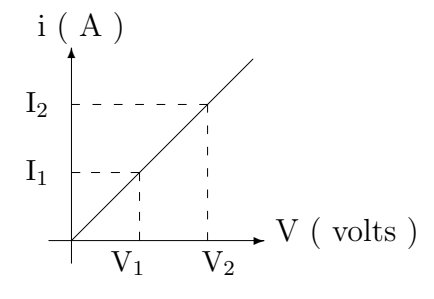

Figura 6: Resistor linear

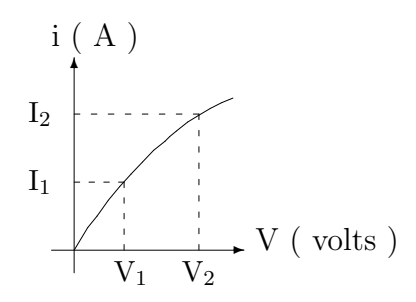

Figura 7: Resistor n˜ao linear

*Elemento resistivo linear ou ôhmico*, é aquele para o qual a razão entre a ddp aplicada e a intensidade de corrente que o atravessa é constante. A

sua curva característica é linear - Fig. $(6)$ .

A Eletrônica Moderna depende fundamentalmente do fato de haver muitos condutores, como válvulas, retificadores de cristal, termistores e transistores que não são lineares.

Elemento resistivo não linear é aquele para o qual a razão entre a ddp aplicada e a intensidade da corrente que o atravessa não é constante. Isto significa que a curva característica desses elementos não é uma reta - Fig.  $(7)$ - o que implica em variação da resistência do elemento. Em cada ponto define-se então uma resistência aparente que é a razão entre a abcissa e a ordenada correspondente a um ponto da curva característica  $( i x V ).$ 

Este comportamento, a não linearidade da curva característica, pode depender de fatores tais como: temperatura $[9, 7]$ , iluminação, tensão nos terminais do elemento, etc.

Dentre os elementos não lineares<br/>[8], consideremos:

#### a) Resistores PTC e NTC

Certos resistores apresentam resistência variável, frente a variações de temperatura. A relação entre a resistência ( $R$ ) e a temperatura ( $T$ ) é expressa através da equação:

$$
R = R_o [1 + \alpha (T - T_o) + \beta (T - T_o)^2 + \gamma (T - T_o)^3 + ...]
$$
 (10)

onde, R representa a resistência à temperatura T e  $R_o$  a resistência à temperatura  $T<sub>o</sub>$ ;  $\alpha, \beta, \gamma$ ...são coeficientes cujos valores dependem da temperatura de referência. Eles serão positivos quando um aumento de temperatura provocar um aumento na resistência (PTC). É o caso dos metais, de um modo geral, e do filamento de um fio metálico ( tungstênio ) de uma lâmpada. Estes coeficientes serão negativos quando um aumento de temperatura diminue a resistência – é o caso do carbono. Neste caso o resistor é chamado de resistor NTC.

Os resistores NTC e PTC, ambos chamados de termistores são muitos utilizados como limitadores de corrente em diversas aplicações práticas como, por exemplo, alarmes contra incêndio.

#### b) Resistores VDR

Certas substâncias apresentam a propriedade de oferecer resistência variável frente às diferentes tensões que lhes são aplicadas. Um desses materiais é o carbeto de silício, cujo comportamento permite a confecção de um componente amplamente utilizado em eletrônica. Esse componente é denominado VDR ( Voltage Dependent Resistor ) ou varistor. Como o próprio nome indica, a resistência do elemento VDR, depende da voltagem a que ele está

sujeito.

c) Célula foto resistiva LDR[8]

O sulfeto de cádmio (CdS) quando convenientemente preparado, tem na ausência de luz, pouquíssimos elétrons livres na sua estrutura cristalina. Nessas condições, a resistência é elevada e o material comporta-se como isolante. Entretanto, quando há incidência de luz, mesmo de pequena intensidade, a substância a absorve e isto ocasiona o aumento do número de elétrons livres e o CdS torna-se condutor elétrico. Cessada a incidência de luz, tais elétrons retornam ao estado inicial e a substância volta a se comportar como um isolante.

A propriedade foto condutora do CdS, é aproveitada para a confecção de um componente de larga utilização em eletrônica. Esse componente, é conhecido como LDR ( Light Dependent Resistor ) ou foto resistor.

Os LDR são amplamente utilizados em vários circuitos e aplicações que envolvem fenômenos luminosos. Por exemplo, são utilizados para ligar automaticamente as lâmpadas a vapor de mercúrio usadas na iluminação da ruas ao anoitecer.

A relação entre a resistência elétrica e a intensidade da luz incidente no LDR, pode ser expressa por :

$$
R = R_o L^{\alpha} \tag{11}
$$

onde :

 $R \Rightarrow$  representa a resistência em ohms  $(\Omega)$ ;

 $L \Rightarrow o$  fluxo luminoso sobre a área do LDR, expresso em "lux";

 $R_o$  e  $\alpha \Rightarrow$  são constantes, sendo  $\alpha < 0$ .

#### II - Parte experimental

### II.1. Objetivos

- Distinguir elementos resistivos lineares e n˜ao lineares , atrav´es da determinação experimental de suas curvas carcterísticas.
- Analisar a dependência da variação da resistência com a temperatura e iluminação para resistores de tungstênio, NTC e LDR.

## II.2. Material utilizado

Fonte de tensão, multímetros, resistor de porcelana, lâmpada 12 V, NTC, LDR, cabos e jacarés, termômetro, sistema com NTC, e sistema com o LDR.

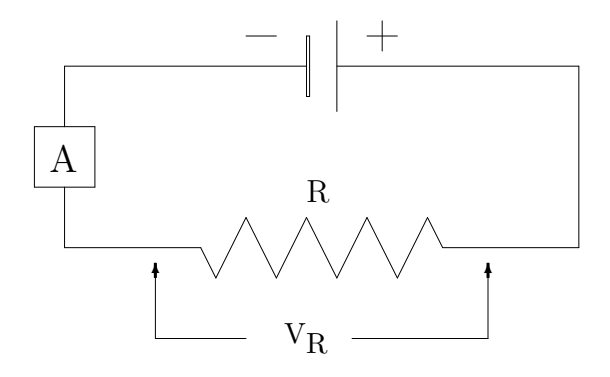

Figura 8: Circuito resistivo

## II.3. Procedimento

a - *Resistor de porcelana*

1. Meça a resistência do resistor de porcelana.

2. Monte o circuito esquematizado na Fig.(8).

*Cuidado ! Antes de ligar a fonte observe atentamente as escalas do amper´ımetro e volt´ımetro, assim como a polaridade.*

3. Varie a tensão de saída de 2,0 em 2,0 V, até 20 V, anotando a corrente respectiva. Construa uma tabela i x V.

*Obs. terminada a tomada de dados zere a fonte.*

b - *Filamento met´alico da lˆampada*.

4. Susbstitua o resistor de porcelana pela lâmpada, varie a tensão em intervalos de 1,0 V até, no máximo, 10 V. Anote os resultados em outra tabela i x V.

5. Zere a fonte.

c - *Resistor NTC.*

6. Coloque o termômetro no sistema onde está instalado o NTC. Ligue as extremidades do NTC ao ohmímetro e anote o valor da resistência. Meça também a temperatura inicial ( temperatura ambiente ), no termômetro. Lance estes valores numa tabela R x T.

7. Ligue o aquecedor à tomada ( CA ). Anote os valores da resistência do NTC, a intervalos de 2<sup>o</sup> C, realizando, pelo menos 10 medidas. (Obs.: Não deixe a temperatura ultrapassar  $70^{\circ}$  C, para não danificar o termômetro).

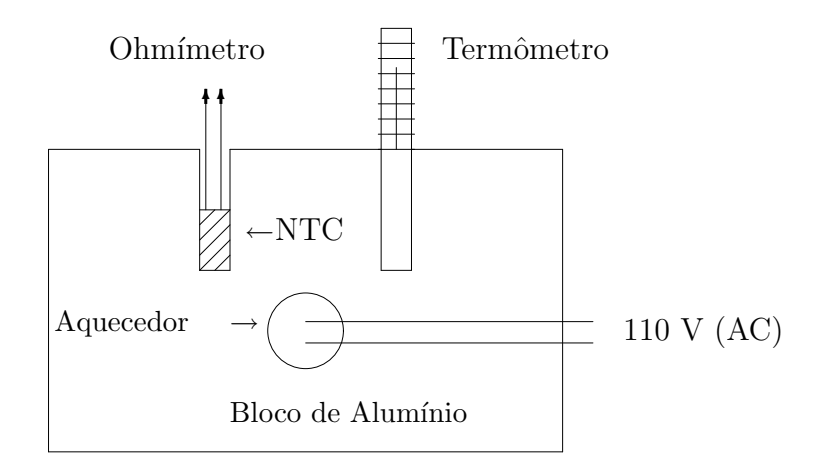

Figura 9: Sistema para observar a variação do resistor NTC em função da temperatura

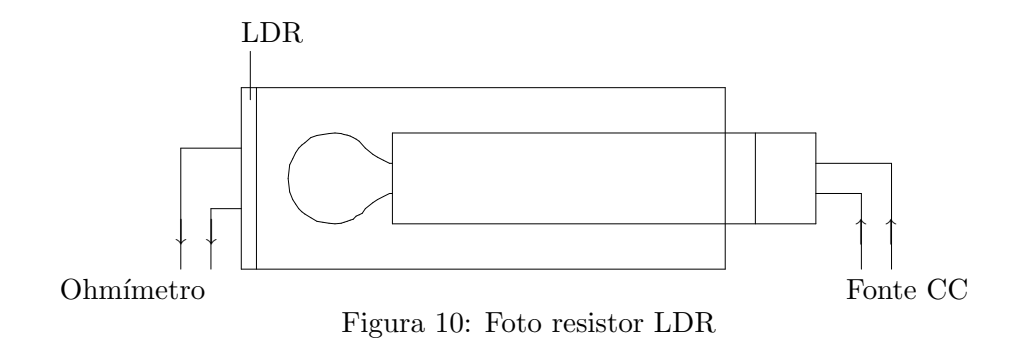

8. Após a tomada de dados, desligue o aquecedor da rede.

## d - Foto resistor LDR

9. Monte o circuito esquematizado na Fig. $(10)$ , mantendo a lâmpada a, aproximadamente, 3,0 cm do LDR.

10. Ligue a fonte e introduza uma tensão de aproximadamente 3,0 V. Leia inicialmente, a resistência do LDR.

11. Vá afastando a lâmpada e, a intervalos de 0,5 cm, anote os valores da resistência e a distância numa tabela R x d.

12. Após a tomada de dados, zere a fonte e desligue-a.

### III - Questões

1. Em papel milimetrado construa os gráficos i  $x V$  para o resistor de porcelana e lâmpada.

2. Qual dos resistores é ôhmico ? A partir do gráfico, determine o valor de R. Compare com o valor medido e ache o desvio percentual.

3. Utilizando o gráfico, calcule a resistência aparente do filamento de tungstênio para  $V = 3.5$  V e  $V = 9.5$  V. O que você conclui ?

4. Construa o gráfico R x t, para o resistor NTC. O que você conclui ?

5. Em papel di-log, construa o gráfico R x  $1/d^2$ .

6. A partir do gráfico e levando em conta que a intensidade luminosa de uma fonte puntiforme varia com o inverso do quadrado da distância, isto  $\acute{e}$ , Ld<sup>2</sup> = K, mostre que a Eq.(11), a menos de uma constante, é verificada. Determine a constante  $\alpha$  para o LDR utilizado.

# Parte V Associação de resistores

## I - Introdução

Resistores são componentes usados na eletrônica e de vastíssima aplicação. Podem ser associados em série Fig. $(11)$  ou em paralelo Fig. $(12)$ , de acordo com a necessidade

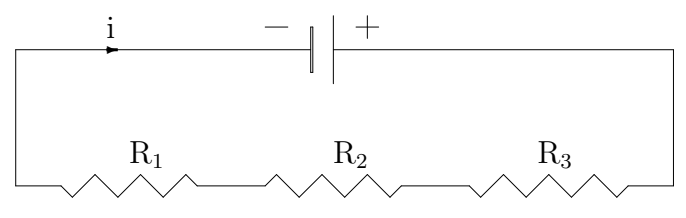

Figura 11: Associação em série de resistores.

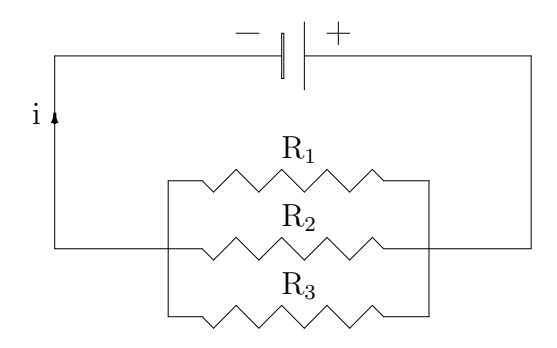

Figura 12: Associação em paralelo de resistores

Na associação em série $[6, Cap.28]$ , cada resistor é percorrido pela mesma corrente e, na associação em paralelo, a corrente em cada resistor varia e depende do valor da resistência. Quanto maior a resistência, menor será a intensidade da corrente que atravessa o resistor.

Em relação à tensão, na associação em série, a tensão varia para cada resistor e, na associação em paralelo, é constante. A resistência total ou equivalente de uma associação de resistores é aquela que, colocada em um circuito, substitui a associação, ou seja, é a resistência que submetida à mesma diferença de potencial  $(V)$  é percorrida pela mesma corrente i Fig.(13).

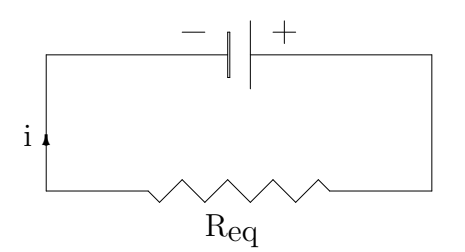

Figura 13: Resistor sob uma diferença de potencial.

Usando a Lei de Ohm, e as características de cada uma destas associações, podemos demonstrar que:

*Associa¸c˜ao em s´erie*:

$$
R_{eq} = R_1 + R_2 + R_3. \tag{12}
$$

*Associa¸c˜ao em paralelo*:

$$
\frac{1}{R_{eq}} = \frac{1}{R_1} + \frac{1}{R_2} + \frac{1}{R_3}.
$$
\n(13)

Um resistor converte energia elétrica em energia térmica ( calor ), com uma eficiência de 100 %. A este fenômeno é dado o nome de *Efeito Joule*.

A energia dissipada pelo resistor é transferida ao meio ambiente (ar, água, óleo, etc. ) e o aquece, sendo esta uma das aplicações principais dos resistores.

A potência dissipada por um resistor é dada por:

$$
P = V i,\t\t(14)
$$

e a energia ( igual à potência vezes o tempo ) é:

$$
W = V i (\Delta t) \tag{15}
$$

Aplicando-se a Lei de Ohm, a Eq(14) pode ser escrita assim:

$$
P = \frac{V^2}{R} \qquad \text{ou} \qquad P = Ri^2. \tag{16}
$$

Quanto maior a voltagem ou a corrente, aplicada a um resistor, maior a potência dissipada e maior o seu aquecimento. Chegará, obviamente, um ponto em que a temperatura será tão alta que destruirá o resistor. Por isto os fabricantes especificam a máxima potência que um resistor pode suportar, sem se destruir, e costumam dar a este valor o nome de dissipação  $($  máxima  $).$ 

Este valor, é claro, não depende do valor ôhmico do resistor e é determinado apenas pelo seu tamanho ( quanto maior a sua área, mais facilmente ele transfere seu calor ao meio ambiente) e pelos materiais de que é feito. Fabricam-se resistores com dissipação desde a ordem de, aproximadamente, 1/8 Watt até vários Megawatts para aquecimento doméstico ou industrial.

Nesta unidade você trabalhará com resistores de potências diferentes e precisa estar atento para que os mesmos n˜ao sejam danificados.

## II - Parte experimental

### II.1- Objetivos

- Dimensionar um circuito;
- Estudar as características de circuitos em série e paralelo, no que se refere à tensão, corrente e potência.

## II.2- Material utilizado

Multímetro, fonte de tensão, resistores de cerâmica, pontas de prova, jacarés e placas de bornes.

#### II.3 - Procedimento

*a - Associa¸c˜ao em paralelo*:

01 - Meça o valor dos resistores fornecidos e anote as potências nominais correspondentes.

 $02$  - Faca o dimensionamento para uma tensão na fonte de 20 V, de forma que,

$$
P_{\text{nominal}} > P_{\text{dissipada}}.
$$

03 - Escolha três resistores e os associe em paralelo. Anote na Tabela $(4)$  os valores das resistências, a resistência equivalente e as potências nominais.

04 - Monte o circuito da Fig(14).

05 - Ligue a fonte de tens˜ao e regule-a para 20 V.

06 - Faça a leitura das quedas de tensão. Anote na Tabela (4).

07 - Com o amperímetro meça a corrente total e a corrente em cada resistor. Complete a tabela.

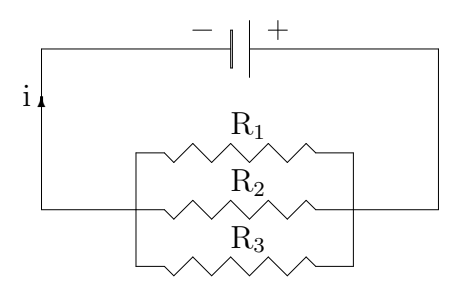

Figura 14: Associação em paralelo de resistores

| Resistência               |                      | Potência (W) | Tensão           | Corrente |  |
|---------------------------|----------------------|--------------|------------------|----------|--|
| experimental ( $\Omega$ ) | Nominal<br>Dissipada |              | $\sigma$ (volts) | `mA      |  |
| $R_1 =$                   |                      |              |                  |          |  |
| $R_2 =$                   |                      |              |                  |          |  |
| $R_3 =$                   |                      |              |                  |          |  |
| $\mathrm{R}_{eq.}$        |                      |              |                  |          |  |

Tabela 4: Associação em paralelo.

08 - Zere a fonte e desligue.

*b - Associa¸c˜ao em s´erie:*

09 - Escolha três dos resistores fornecidos para associar em série, excluíndo os que usou na associação paralelo e, faça o dimensionamento. Calcule a potência dissipada em cada resistor, supondo que você irá utilizar uma tens˜ao de 20 V.

10 - Uma vez escolhidos os resistores, associe-os em série e meça a resistência equivalente. Anote na Tabela $(5)$  os valores das resistências e a potência nominal fornecida pelo fabricante.

11 - Monte o circuito abaixo da Fig(15).

12 - Ligue a fonte de tens˜ao e regule-a para 20 V.

13 - Com o voltímetro, na faixa mais adequada, faça a leitura das quedas de tens˜ao e anote os valores na Tabela(5).

14 - Introduza, agora, o amperímetro (em série !...) no circuito, para medir a corrente. Complete a tabela.

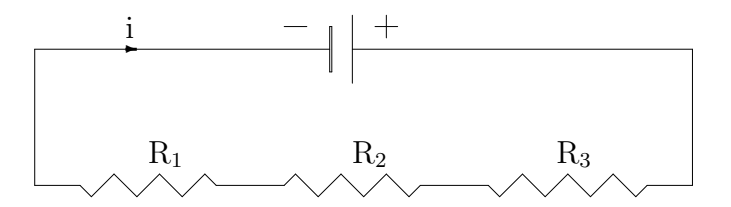

Figura 15: Associação em série de resistores.

Tabela 5: Associação em série.

| Resistência               |                      | Potência (W) | Tensão             | Corrente |  |
|---------------------------|----------------------|--------------|--------------------|----------|--|
| experimental ( $\Omega$ ) | Dissipada<br>Nominal |              | $(\mathrm{volts})$ | mA       |  |
| $R_1 =$                   |                      |              |                    |          |  |
| $R_2 =$                   |                      |              |                    |          |  |
| $R_3 =$                   |                      |              |                    |          |  |
| $\mathbf{n}_{eq.}$        |                      |              |                    |          |  |

15 - Zere a fonte e desligue.

#### III - Questões

 $01$  - Pela análise da Tabela $(4)$ , quais as características de uma associação em paralelo de resistores, no que se refere à resistência equivalente, tensão e corrente.

 $02$  - Pela análise da Tabela(5), idem para a associação em série.

03 - Para a associação em série obtenha o valor teórico da corrente, compare com o valor medido e ache o desvio percentual.

04 - Para a associação em paralelo, proceda da mesma forma, em relação  $\alpha$  corrente total.

05 - Nos circuitos utilizados, em série e paralelo, verifique a conservação da energia.

06 - Considere a associação de resistores:

- $R_1 = 10 \Omega$ ;  $R_2 = 20 \Omega$ ;  $R_3 = 30 \Omega$ ;  $R_4 = 40 \Omega$ ;  $R_5 = 50 \Omega$ ;  $V = 100$  volts. Calcule : a) A tensão em cada resistor.
	- b) A intensidade da corrente em cada resistor.

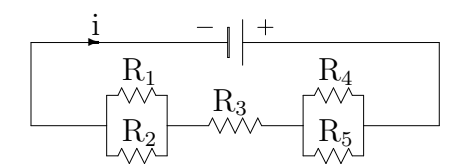

Figura 16: Associação mista de resistores.  $\;$ 

c) A potência total.

# Parte VI Princípios de Kirchhoff

## I - Introdução

Usualmente os circuitos elétricos apresentam o aspecto de verdadeiras redes Fig.(17). Cada circuito poligonal fechado é chamado de *malha*[7,

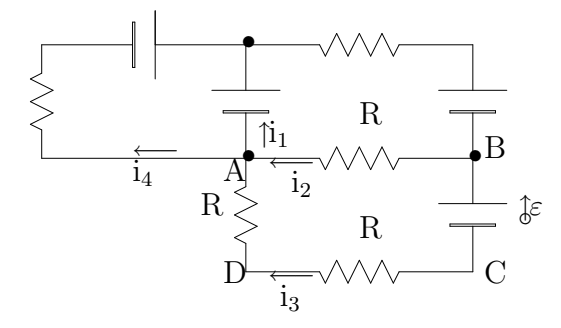

Figura 17: Esquema com três malhas.

Cap. 29]. Cada ponto de interseção dos lados das malhas de uma rede recebe o nome de *n´o ou jun¸c˜ao*. O trecho do circuito compreendido entre dois n´os consecutivos constitui um *ramo*. Verifique quantas malhas, n´os e ramos temos no circuito da Fig.(17).

Nos circuitos em rede, cada ramo é percorrido por uma corrente. Para determinarmos estas correntes usamos os princípios ou *Leis de Kirchhoff*, que são dois $[12]$ , $[14, Cap.23]$ :

- Princípio das correntes.
- Princípio das tensões.

Estes princípios traduzem para a linguagem dos circuitos elétricos, os *princ´ıpios da conserva¸c˜ao da energia* e da *carga el´etrica*.

O princípio das correntes estabelece o seguinte:

*A soma alg´ebrica das correntes instantˆaneas em um n´o ´e nula.* Aplicando este princípio ao nó  $\bf{A}$  da Fig.(17), podemos escrever:

$$
i_2 + i_3 - i_1 - i_4 = 0,
$$

ou

$$
i_2 + i_3 = i_1 + i_4. \tag{17}
$$

#### O princípio das tensões enuncia-se assim:

*A soma alg´ebrica das tens˜oes instantˆaneas em uma malha ´e nula.*

Aplicando este princípio à malha  $\bf{A} \, B \, C \, D \, A$  da Fig.(17), podemos escrever:

$$
i_2R - \varepsilon - i_3(2R) = 0,\t\t(18)
$$

onde  $\varepsilon$  é a força eletromotriz ( f.e.m.) da fonte.

A f.e.m de um gerador ou fonte de energia elétrica, está ligada à capacidade que ele tem de levar *cargas positivas* do polo negativo para o polo positivo. Quantitativamente é definida por

$$
\varepsilon = \frac{dW}{dq},\tag{19}
$$

onde ( dW ) ´e o trabalho realizado sobre uma carga ( dq ) que atravessa o gerador.

A f.e.m.  $(\varepsilon)$  e a d.d.p.  $(V)$  entre os terminais de uma fonte são duas grandezas homogêneas, relacionadas através da equação

$$
V = \varepsilon - ri,\tag{20}
$$

onde ( r ) é a resistência interna da fonte. Quando a fonte é de boa qualidade, r é desprezível, e podemos considerar  $\varepsilon \simeq V$ . Em circuito aberto ( i = 0),  $V = \varepsilon$ .

Ao estabelecer a  $Eq.(18)$  usamos as seguintes convenções, baseadas na conservação da energia:

1 <sup>a</sup> – Quando, ao percorrer a malha, atravessamos uma fonte no sentido da força eletromotriz (do polo negativo para o polo positivo) há uma elevação de potencial ( $\varepsilon > 0$ ). Em sentido contrário há uma diminuição de potencial ( $\varepsilon < 0$ ).

 $2<sup>a</sup>$  – Quando, ao percorrer a malha, atravessamos um resistor no mesmo sentido da corrente há uma queda de potencial ( $iR < 0$ ). Em sentido contrário à corrente há uma elevação de potencial ( $iR>0$ ).

## II – Parte experimental

### II.1. Objetivos

- Aplicar as leis de Kirchhoff à resolução de circuitos em rede.
- Determinar experimentalmente a f.e.m. de uma fonte.

## II.2. Material utilizado

Fontes de tensão, multímetro, resistores, cabos, pontas de prova, jacarés e placas de bornes.

## II.3. Procedimento

1. Entre os resistores fornecidos selecione 4 de maior resistência. Anote os valores na Tabela(6).

2. Monte o circuito abaixo, considerando  $\varepsilon_A > \varepsilon_B$ , sendo  $\varepsilon_B$  a f.e.m. desconhecida.

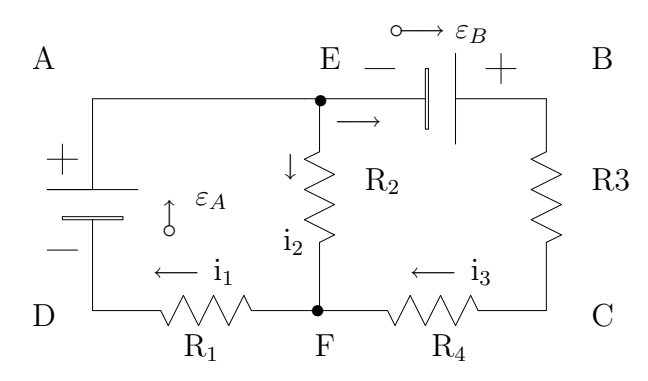

Figura 18: Circuito de duas malhas.

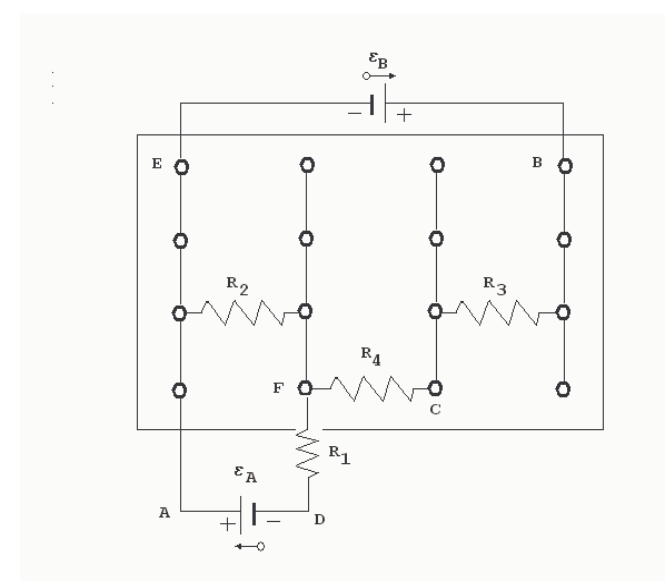

Figura 19: Montagem do sistema na placa de bornes.

- 3. Ligue a fonte de tensão  $(\varepsilon_A)$  e regule-a para 20 V.
- 4. Ligue a outra fonte  $(\varepsilon_B)$ , no máximo.

Resistência | Corrente | Tensão | Potência disexperimental.  $\left( \Omega \right)$   $\left( \text{mA} \right)$   $\left( \text{V} \right)$  sipada  $\left( \text{W} \right)$  $R_1 =$  $\overline{R_2}$  =  $R_3 =$  $R_4 =$ 

Tabela 6: Sistema com duas malhas

5. Com o amperímetro meça as correntes em cada ramo e anote na  $Tablea(6)$ .

6. Com o voltímetro, na faixa mais adequada, faça também a leitura das quedas de tens˜ao em cada resistor. Anote na Tabela (6).

7. Zere a fonte e desligue-a.

#### $III - Questões$

1. Aplique o princípio das tensões ( lei das malhas ) à malha ABCDA e, usando os valores medidos, encontre o valor desconhecido ( $\varepsilon_B$ ) para a fonte.

2. Usando as leis de Kirchhoff e os valores de  $\varepsilon_A$  e  $\varepsilon_B$ , encontre os valores das correntes em cada ramo.

3. Compare com os valores medidos e ache o desvio percentual.

4. Usando os valores das correntes, item 2. Obtenha  $V_B - V_D$ , partindo de B e somando algebricamente as variações de potencial, até D.

5. Compare com o valor obtido, através da tabela, e calcule o desvio percentual.

6. Calcule a potência dissipada em cada resistor - Tabela $(6)$ .

7. Para o circuito da Fig.(20),

 $\varepsilon_1 = 3, 0 \, V \, \varepsilon_2 = 1, 0 \, V \, R_1 = 5, 0 \, \Omega \, R_2 = 2, 0 \, \Omega \, R_3 = 4, 0 \, \Omega$ 

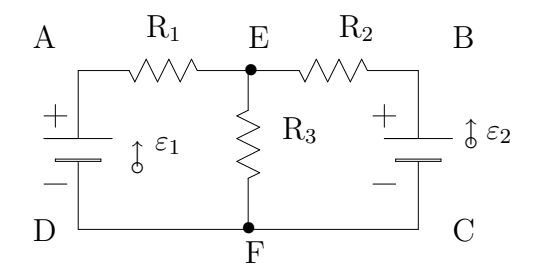

Figura 20: Associação de duas malhas.

a) Arbitre um sentido para corrente em cada ramo e calcule os seus valores.

b) Calcule a potência dissipada, por efeito Joule, em cada resistor.

# Parte VII Resistividade de um fio de níquel–cromo e Ponte de fio de níquel–cromo

# 1<sup>ª</sup> Parte: Resistividade

## I. Introdução

Vimos que a resistência de um condutor pode ser obtida através da equação ( $R = V/i$ ) e que, se o condutor é ôhmico, a resistência tem um valor constante.

Vamos considerar, agora, fios condutores ôhmicos, de mesmo material, porém com dimensões diferentes.

• Surge então uma questão:

*Qual a influˆencia do comprimento e da ´area da se¸c˜ao reta do fio, no valor da resistˆencia ?*

 $\hat{E}$  isto que vamos investigar, nesta unidade, ou seja, verificaremos que a resistência $[3, 7]$  de um fio condutor varia com o comprimento  $(L)$  e a área  $(A)$  de sua seção reta, de acordo com a equação:

$$
R = \rho \frac{L}{A},\tag{21}
$$

onde  $\rho$  é a resistividade do fio.

## II. Parte experimental

#### II.1. Objetivos

- Analisar a dependência da resistência de um fio condutor, com o comprimento e área da seção reta.
- $\bullet$  Calcular a resistividade de um fio de níquel-cromo.

## II.2. Material utilizado

Fios de níquel-cromo, multímetro, cabos, jacarés.

## II.3. Procedimento

a) *Resistˆencia* x *comprimento*[14]

1. Anote a área da seção reta e o valor teórico da resistividade do fio de níquel-cromo fornecido.

 $A =$  ;  $\rho_{\text{nominal}}$  =

2. Com o multímetro, na função resistência e menor escala, meça, a cada 10 ou 20 cm, a resistência do fio. Lance os dados numa tabela.

b) *Resistência* x área da seção reta.

3. Pegue cada um dos outros 05 fios distribuídos e, para cada um deles, meça a resistência correspondente a um comprimento fixo do fio. Anote, também o valor da área, já previamente calculado. Construa uma tabela ( R x A ).

## III. Questões

1. Construa os gráficos R x L e R x  $1/A$ .

2. Com base, nestes gráficos, o que você pode concluir ?

3. Com auxílio da  $Eq.(21)$  determine as resistividades dos fios, obtidas através dos gráficos ( R x L) e ( R x 1/A). O que representam ?

4. Compare os valores obtidos em  $(3)$  com o  $\rho_{\text{nominal}}$  e ache os respectivos desvios percentuais.

# 2<sup>ª</sup> Parte : Ponte de Wheatstone

## I. Introdução

Os mais complexos aparelhos eletrônicos são constituídos por circuitos b´asicos, sendo que um dos mais interessantes ´e o circuito em *Ponte*.

A ponte de Wheatstone<sup>[3, 11]</sup> Fig. $(21)$  é um instrumento destinado a medir valores de resistências, empregando um processo de comparação.

A propriedade mais importante que um circuito em ponte apresenta é que, se aplicarmos uma tensão entre os pontos  $A \in B$ , por exemplo, aparecerá uma tens˜ao entre os outros pontos C e D.

Para que a ponte esteja em equilíbrio é necessário que a d.d.p. entre C e  $D$  seja nula e, consequentemente, a corrente entre  $C e D$  seja nula também. Isto ocorre se

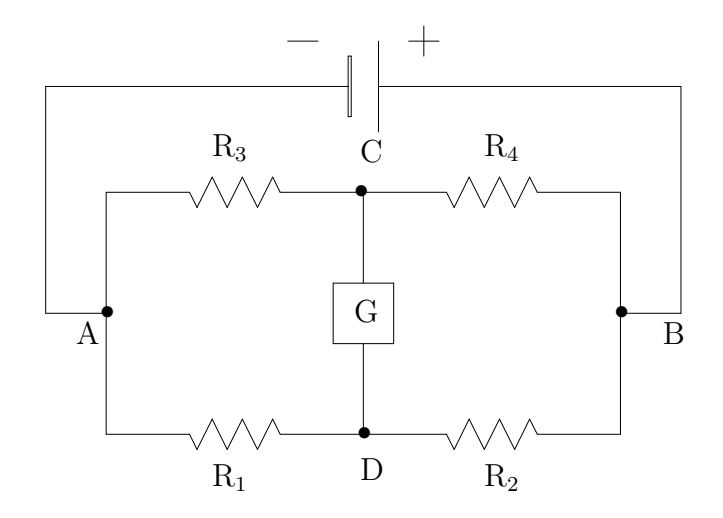

Figura 21: Ponte de Wheatstone

$$
\frac{R_1}{R_2} = \frac{R_3}{R_4}.\tag{22}
$$

Supondo que  $R_4$  é desconhecida, você pode achar o seu valor, conhecendo o valor das outras três resistências, ou seja:

$$
R_4 = R_3 \left(\frac{R_2}{R_1}\right). \tag{23}
$$

Na prática da Ponte de Wheatstone, você utilizará uma variante, a Ponte  $de\ Fio$  conforme Fig.(22), onde os resistores  $\rm R_1$  e  $\rm R_2$  são substituídos pelo fio de níquel-cromo, que você utilizou na experiência anterior.

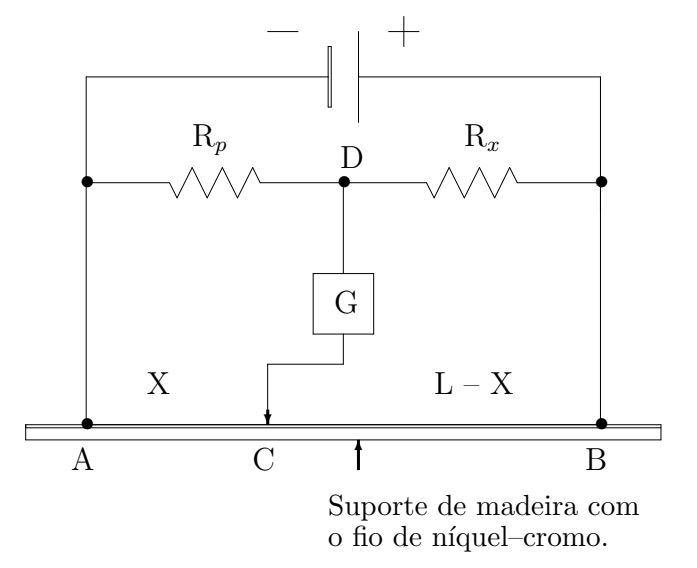

Figura 22: Determinação de resistores com a Ponte de Wheatstone

Para ler a corrente entre C e D coloca-se um galvanômetro, de zero central, entre eles. Uma das pontas é fixa em D e a outra C é móvel, como um cursor, ao longo do fio. Ao corrermos o cursor sobre o fio haverá um ponto em que se obtém a condição de equilíbrio da ponte.

Então, o valor do resistor desconhecido ( $R_x$ ), em função do resistor padrão ( $R_p$ ) será:

$$
R_x = R_p \frac{R_{CB}}{R_{CA}}, \qquad (24)
$$

onde  $R_{CB}$  - resistência do fio entre C e B;

 $R_{CA}$  - resistência do fio entre C e A.

Usando, agora, a Eq. $(21)$ , ao fio de comprimento  $(L)$ , área de seção transversal ( $A$ ) e resistividade ( $\rho$ ), devemos ter:

$$
R_x = R_p \frac{L - x}{x}.
$$
\n<sup>(25)</sup>

#### II. Parte experimental

### II.1. Objetivos

• Medir resistências pelo método da comparação, através da ponte de fio.

## II.2. Material utilizado

• Fonte de tensão, galvanômetro de zero central, resistores, fio de níquelcromo, cabos de conexão, jacarés, multímetro.

#### II.3. Procedimento

1. Com o multímetro meça o valor dos resistores. Escolha um deles como resistor padrão ( de preferência um valor intermediário, entre o maior e o menor).

Anote os valores na Tabela(7).

2. Faça a montagem da Fig. $(22)$ , tomando o resistor padrão ( $R_p$ ) e um dos outros resistores como ( $\mathbf{R}_x$ ). Mantenha o botão  $tensão~de~saída$ no mínimo ( $\simeq$  zero ).

3. Faça o cursor deslizar, vagarosamente, entre  $A \in B$ . Observe a tendência do ponteiro do galvanômetro, e estacione o cursor na posição onde aquele indicar zero.

Tabela 7: Determinação do valor de resistores com a Ponte de Wheatstone

| R (Valor experi-   | Χ          | $L - X$                      | $R_x$ (Valor calcu- |
|--------------------|------------|------------------------------|---------------------|
| mental) $(\Omega)$ | $\rm cm$ ) | $\left( \text{ cm } \right)$ | lado) $(\Omega)$    |
|                    |            |                              |                     |
|                    |            |                              |                     |
|                    |            |                              |                     |
|                    |            |                              |                     |
|                    |            |                              |                     |
|                    |            |                              |                     |
|                    |            |                              |                     |
|                    |            |                              |                     |
|                    |            | $L =$                        |                     |

4. Meça  $(x)$  e anote na Tabela $(7)$ .

5. Substitua $\mathbf{R}_x$ por cada um dos resistores a serem utilizados e repita os procedimentos ( 3 ) e ( 4 ).

## III. Questões

- 1. Calcule  $R_x$ , para todos os resistores utilizados. Anote na Tabela(7).
- 2. Compare com os valores experimentais e ache o desvio percentual.
- 3. Demonstre as Eq.(22) e Eq.(25).

# Parte VIII Circuito RC

## I - Introdução

Os capacitores são dispositivos capazes de armazenar grandes quantidades de carga elétrica e, portanto, produzir campos elétricos intensos, no espaço entre suas placas.

Os capacitores têm larga aplicação em circuitos eletrônicos, onde, juntamente com outros dispositivos, são utilizados para reduzir flutuações de voltagem, transmitir sinais por meio de pulsos, gerar ou sintonizar oscilações eletromagnéticas, etc... A maneira mais prática de carregar um capacitor ´e ligar suas placas aos polos de uma fonte. Ele se carrega instantaneamente. No entanto, se quisermos acompanhar o processo de carga e descarga de um capacitor, podemos introduzi-lo, em um circuito, em série com um resistor  $($  circuito RC  $)[7, 14]$ .

A Fig.(23) nos mostra o esquema simples de um circuito RC,

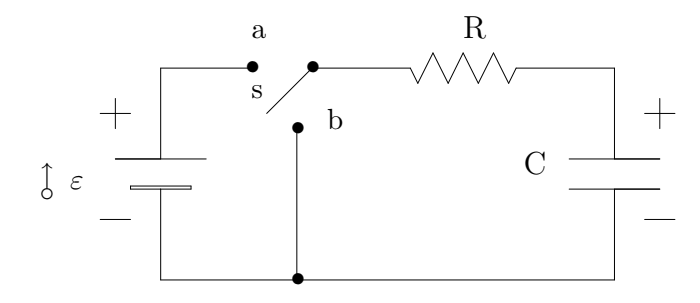

Figura 23: Circuito RC

onde (  $\varepsilon$  ) é a f.e.m. da fonte, ( R ) é a resistência do resistor e  $(C = q/V$  )  $\acute{e}$  a capacitância do capacitor.

No circuito RC a corrente ( i ) no resistor não é constante, durante a carga e descarga do capacitor.

### Processo de carga do capacitor

Ligando a chave ( s ) ao terminal ( a ), da Fig.(23), se estabelece uma corrente que, inicialmente, tem valor  $i = i_0 = \varepsilon / R$ . No entanto, à medida que o capacitor começa a se carregar, a corrente no resistor vai diminuindo, até atingir valor zero. Neste instante, o capacitor está completamente carregado.

Aplicando a lei das malhas, ao circuito esquematizado, obtemos:

$$
\varepsilon = iR + \frac{q}{C}.\tag{26}
$$

Substituindo ( $i = \frac{dq}{dt}$ ) na Eq.(26) e resolvendo a equação diferencial, obtemos:

$$
q = q_0 \left( 1 - e^{-\frac{t}{RC}} \right), \tag{27}
$$

$$
i = i_0 e^{-\frac{t}{RC}}, \tag{28}
$$

onde

$$
i_0 = \frac{\varepsilon}{R} \qquad \qquad \text{(Correcte inicial, no circuito)}
$$
\n
$$
q_0 = C \, \varepsilon \qquad \qquad \text{(carga total, no capacitor)}
$$

$$
V_R = i R
$$
 (d.d.p. nos terminais do resistor)  

$$
V_C = \frac{q}{C}
$$
 (d.d.p. nos terminais do capacitor).

## Processo de descarga do capacitor

Ligando, agora a chave  $(s)$  ao terminal  $(s)$ , o capacitor começa a se descarregar e, a corrente no resistor, passa a diminuir, possuindo sentido contrário. No instante final, quando o capacitor estiver completamente descarregado a corrente vai a zero.

Durante o processo de descarga devemos ter:

$$
0 = iR + \frac{q}{C}.\tag{29}
$$

Substituindo  $i = dq/dt$  e resolvendo a equação diferencial, obtemos:

$$
q = q_0 e^{-\frac{t}{RC}},\tag{30}
$$

$$
i = -i_0 e^{-\frac{t}{RC}}.
$$
 (31)

# II - Parte experimental

## II.1 - Objetivos

 $\bullet~$  Estudar a corrente ( i ), tensão (  $\mathrm{V}_R$  e  $\mathrm{V}_C$  ) durante a carga e descarga de um capacitor, em circuito RC.

• Analisar os gráficos i x t,  $V_R$  x t,  $V_C$  x t, na carga e descarga do capacitor.

### II.2 - Material utilizado

Fonte de tensão, multímetros (amperímetro e voltímetro), resistor, chaves unipolares de duas posições, capacitor, cronômetro, cabos, jacarés e placa de bornes.

### II.3 - Procedimento

1 - Anote o valor do capacitor bem como o do resistor.

2 - Montar o esquema da Fig.(24), observando com cuidado a polaridade do capacitor e do amperímetro. Deixe as chaves  $S_1$  e  $S_2$  na posição 0 ( central ).

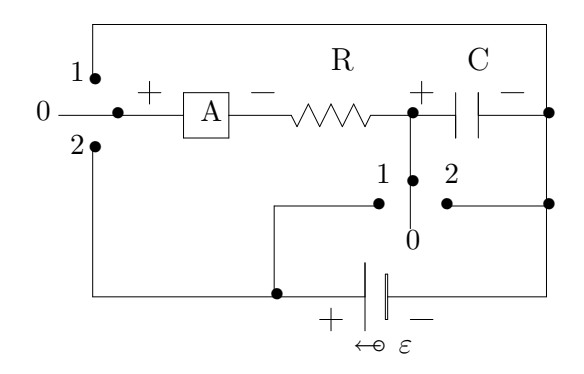

Figura 24: Esquema para a montagem experimental do circuito RC

## Observação

## Consulte o professor para a vistoria do circuito

Quando você precisar:

 $Carregar$ , instantaneamente, o capacitor, posicione  $S_1$  em 0 e  $S_2$  em 1.

 $Descarregar$ , instantaneamente, o capacitor, posicione  $S_1$  em 0 e  $S_2$  em 2.

<sup>3 -</sup> Ligue a fonte de tens˜ao e regule-a para 20 V. Para esta tens˜ao, ajuste a escala adequada do amperímetro. Para isto, calcule, teoricamente, a cor-

rente inicial.

1<sup>ª</sup> Parte: - *Análise da corrente, na carga e descarga do capacitor*.

 $4$  - Ligue, sucessivamente,  $S1$ e  $S_2$ em 2. Anote:  $\,$ 

$$
i_0 = \t\t\t ;V_C = \t\t\t ;V_R = \t\t\t.
$$

Deixe o voltímetro ligado aos terminais do resistor.

5 - A partir da corrente inicial, você deverá registrar o tempo para os valores da corrente no circuito, em intervalos de 0,2 mA ( monte uma tabela), após ligar simultaneamente o cronômetro e a chave  $S_2$  na posição  $(0)$ . Deixe o cronômetro ligado até o capacitor se carregar e anote:

$$
t_{\text{carga}} = \qquad \qquad ; i = \qquad \qquad
$$
  

$$
V_R = \qquad \qquad ; V_C = \qquad \qquad .
$$

Observação:

- Se achar necessário, repita as operações anteriores (4 e 5), não esquecendo de descarregar, antes, o capacitor.

 $6$  - Leve a chave  $S_1$  para a posição (0). Assim, você terá, as duas chaves na posição (0). Mantenha o multímetro ligado aos terminais do resistor. A seguir, feche, sucessivamente, as chaves  $S_1$  em 1 e  $S_2$  em 1. Anote:

$$
i_0 = \t\t\t ; V_C = \t\t\t ; V_R =
$$

7 - Da mesma forma que anteriormente, vocˆe deve registrar o tempo e a corrente, durante o processo de descarga do capacitor, após ligar simultaneamente o cronômetro e a chave S<sub>2</sub> em 0. Deixe o cronômetro ligado até o capacitor se descarregar e anote:

$$
t_{\text{descarga}} =
$$
 ; i = ;  
\n $V_C =$  ;  $V_R =$  ;

2 <sup>a</sup> Parte - *An´alise da d.d.p. nos terminais do resistor e do capacitor ( V*<sup>R</sup> *e V*<sup>C</sup> *), na carga e descarga do capacitor.*

8 - Certifique-se de que o capacitor está descarregado.

9 - Com o esquema montado, e procedimentos semelhantes aos anteriores, registre a cada 5 ou 10 s, as tensões no resistor e no capacitor, durante a carga e descarga do capacitor. Você obterá assim 4 tabelas ( $V_R$  x t e  $V_C$  x t ), na carga e descarga do capacitor.

## III - Questões

- 01 Qual o desvio percentual da corrente inicial ?
- 02 Qual o valor e a respectiva unidade da constante capacitiva RC ?

 $03$  - Quantas vezes maior que a constante RC  $\acute{\rm e}$ o tempo que devemos esperar, após ter ligado um circuito RC, para que a carga do capacitor atinja  $99%$  do valor de equilíbrio ?

04 - Construa os gráficos i x t,  $V_R$  x t e  $V_C$  x t, na carga e descarga do capacitor ?

05 - Utilizando as Eq.(27) e Eq.(28), mostre que, na carga do capacitor,

$$
V_R + V_C = \varepsilon.
$$

06 - Utilizando as Eq.(30) e Eq(31), mostre que, na descarga do capacitor,

$$
V_R + V_C = 0.
$$

07 - No processo de carga do capacitor e, com auxílio da Eq.(27) obtenha, através do gráfico  $V_C$  x t, o tempo capacitivo RC. Compare com o valor calculado em (2).

# Parte IX Campo magnético

## I - Introdução

A eletricidade e o magnetismo desenvolveram-se de forma bastante independente até 1820, quando Oersted(1777-1851) observou uma conexão entre estas ciências<sup>[7]</sup>, em decorrência de uma corrente elétrica afetar a agulha imantada de uma bússola.

Oersted verificou que uma corrente elétrica, ao percorrer um fio condutor, cria um campo magnético à sua volta. Usando a lei de Biot-Savart podemos mostrar que o campo magnético de um fio de comprimento infinito[3], percorrido por uma corrente  $(i)$ , a uma distância  $(r)$  do fio, Fig. (25), é dado

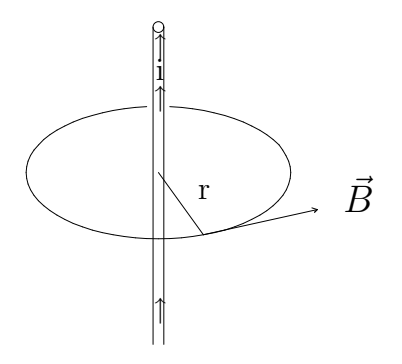

Figura 25: Campo magnético a uma distância r de um fio.

por:

$$
B = \frac{\mu_0 i}{2 \pi r},\tag{32}
$$

onde  $\mu_0 = 4 \pi . 10^{-7}$  wb/A.m, é a permeabilidade magnética do vácuo.

As linhas de indução deste campo são circunferências concêntricas com o fio, e o seu sentido ´e dado pela regra da m˜ao direita, com o polegar apontando no sentido da corrente. O vetor campo magnético  $(\vec{B})$  é tangente, em cada ponto, às linhas de indução Fig. $(25)$ .

No caso particular de um fio finito, de comprimento ( L), o campo magético, num ponto sobre a mediatriz do fio, a uma distância ( r ) do mesmo é:

$$
B = \frac{\mu_0 i L}{2 \pi r (4 r^2 + L^2)^{1/2}}.
$$
\n(33)

Usando a  $Eq.(33)$ , podemos demonstrar também que o campo magnético no centro de uma bobina de N espiras, e lados ( a ) e ( b ), Fig.(26), percorrida por uma corrente  $(i)$ , é perpendicular ao plano da bobina ( direção do eixo ) e tem valor:

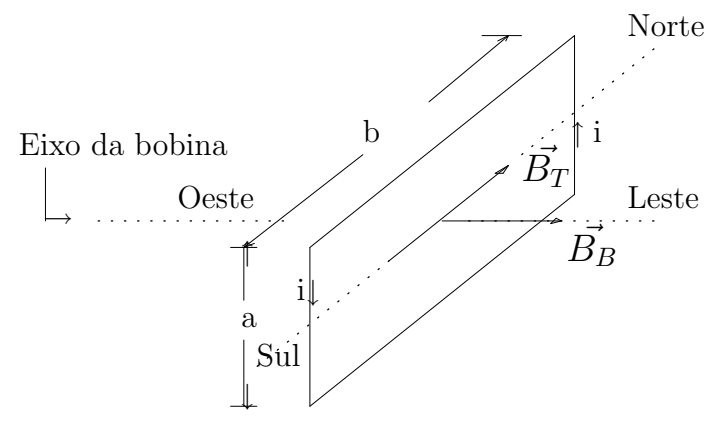

Figura 26: Orientação da bobina.

$$
B = \frac{2 N \mu_0 i (a^2 + b^2)^{1/2}}{\pi a b}.
$$
 (34)

Colocando uma bússola no centro desta bobina, a agulha magnética se alinha naturalmente na direção do campo magnético terrestre. Ao se estabelecer uma corrente, a agulha passa a se alinhar na direção do campo magnético resultante  $(\vec{B}_R)$ , conforme a Fig.(27), ou seja:

$$
\vec{B}_R = \vec{B}_T + \vec{B}_B,\tag{35}
$$

onde:

 $T<sub>T</sub>$  – Campo magnético terrestre;  $\vec{B}_B$  – Campo magnético da bobina. Da Fig.(27) temos que:

$$
\tan \theta = \frac{B_B}{B_T}.\tag{36}
$$

Nesta unidade determinaremos experimentalmente o campo magnético terrestre, com o auxílio das Eq.(34) e Eq.(36). O valor aproximado[5] da componente horizontal do campo magnético terrestre, para a região de Maringá é 1,95x10<sup>-5</sup> Tesla. O valor desta componente varia de região para região conforme pode ser visto[5, 13].

Investigaremos também como varia o campo magnético de uma bobina para pontos sobre o seu eixo. O campo magn´etico de uma bobina de N espiras, varia com a distância (x ) ao longo do eixo, de acordo com a equação:

$$
B = \frac{2 N \mu_0 (a b)(a^2 + b^2 + 8 x^2)i}{\pi (a^2 + 4 x^2)(b^2 + 4 x^2) \sqrt{a^2 + b^2 + 4 x^2}},
$$
(37)

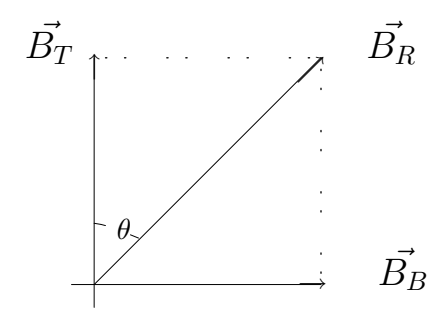

Figura 27: Orientação do campo magnético resultante.

onde  $(a) e (b)$  são os lados da bobina e  $(i) e a$  corrente. Quando  $a = b$ , a Eq.( 37 ) se reduz a:

$$
B = \frac{4 N \mu_0 a^2 i}{\pi (a^2 + 4x^2) \sqrt{2 a^2 + 4x^2}}.
$$
 (38)

## II - Parte experimental

## II.1- Objetivos

- Verificar que o campo magnético de uma bobina é proporcional ao número de espiras e à corrente.
- Determinar experimentalmente o valor da componente horizontal do campo magnético terrestre, na região de Maringá.
- Determinar o campo magnético de uma bobina.
- Verificar a dependência do campo magnético de uma bobina com a distância ( $x$ ), no eixo da mesma.
- Determinar a permeabilidade magnética do vácuo.

## II.2 - Material utilizado

Fonte de tensão, amperímetro, bússola, cavalete de madeira, fio condutor, dois resistores ( $\simeq 25$  Watts e 4  $\Omega$ ), cabos e jacarés, régua ou trena.

## II.3 - Procedimento

## *Parte A*

1 - Monte o circuito com um fio formando uma única espira no cavalete, a fonte, o resistor, amperímetro (escala 10 A), Fig.( 28).

Obs.: Coloque a *fonte* e o *amper´ımetro* em uma das extremidades da mesa e o *cavalete* na outra.

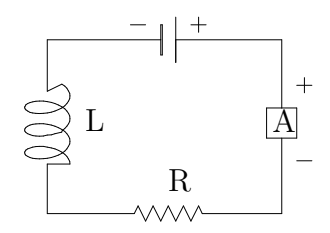

Figura 28: Circuito RL.

2 - Sobre o cavalete posicione a bússola no centro da espira, com a direção Norte–Sul paralela ao plano da bobina.

3 - Ligue a fonte de tens˜ao, fazendo passar corrente pela espira. Verifique o que acontece com a agulha da bússola.

4 - Aumente a tensão, até no máximo 10 V, e observe, agora, o desvio.

5 - Mantendo a corrente constante aumente o n´umero de espiras, primeiramente para 5 e, depois, para 10. Verifique o que acontece.

 $6$  - Inverta o sentido da corrente, trocando a posição dos terminais na fonte. Observe e, logo após desligue a fonte.

7 - Responda `a quest˜ao 1.

*Parte B*

8 - Alinhe novamente a bússola no centro da bobina e abra totalmente o limitador de corrente na fonte.

 $9$  - Ligue a fonte, varie a corrente a intervalos de  $0.2$  A até, no máximo, em 2,0 A. Anote os desvios angulares  $(\theta)$  correspondentes, na Tabela(8).

10 - Zere a fonte e desligue. Anote também, na Tabela $(8)$  os valores de N, a e b - lados da bobina.

*Parte C*

11 - Acerte novamente a posição da bússola no centro da bobina. Ligue a fonte e estabeleça uma corrente de 1,0 A.

12 - Mantendo a corrente constante, afaste a b´ussola, ao longo do eixo da bobina, e a intervalos de 5,0 cm. Em cada posição verifique o respectivo desvio da agulha e anote os resultados na Tabela(9).

Tabela 8: Variação do campo magnético em função da corrente elétrica.

| A                         |  |       |   |              |   |  |
|---------------------------|--|-------|---|--------------|---|--|
| $\overline{\theta^{(o)}}$ |  |       |   |              |   |  |
| $\tan\theta$              |  |       |   |              |   |  |
| $=$                       |  | $a =$ | m | $=$ $\alpha$ | m |  |

Tabela 9: Variação do campo magnético ao longo do eixo do solenóide

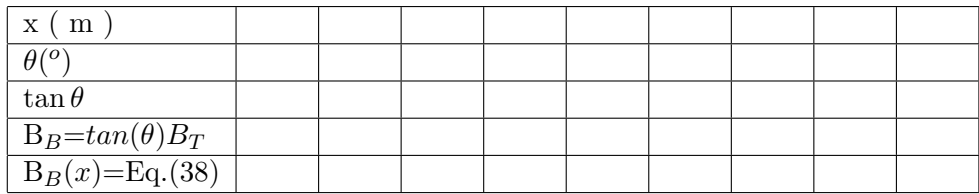

## III - Questões

1 - Com base nos itens 3 a 6 do procedimento, o que vocˆe conclui sobre o campo magnético criado por uma bobina ?

2 - Complete a Tabela(8).

3 - Trace o gráfico  $[tan(\theta) \times i]$  e determine o coeficiente angular da reta.

4 - Com o resultado do item 3 e, o auxílio das Eq. $(34)$  e Eq. $(36)$ , determine o valor do campo magn´etico terrestre (componente horizontal ) na região de Maringá.

5 - Complete a Tabela(9), utilizando o valor de  $B_T$  encontrado no item  $4$  e a Eq.(38) para a última linha da tabela.

6 - Trace no mesmo sistema de eixos os gráficos (  $tan(\theta)B_T\times x$ ) e  $(B_B(x) \times x)$ . O que você conclui ?

7 - Com o aux´ılio das Eq.(34) e Eq.(36), o valor aproximado da componente horizontal do campo magnético de Maringá(1,95x10<sup>-5</sup> Tesla) e o resultado do item 3, calcule o valor do  $\mu_0$ .

8 - Cite algumas prováveis fontes de erro na determinação de B<sub>T</sub> e  $\mu_0$ , nesta experiência.

# Parte X Indução eletromagnética

#### Introdução

Baseando-se nos trabalhos de Oersted, Faraday, em 1830, se dispôs a investigar o fenômeno inverso $[7]$ , isto é:

*Campos magn´eticos poderiam criar correntes el´etricas ?*

Ele realizou várias experiências e verificou que um campo magnético variável no tempo, através de uma bobina, dá origem a uma corrente elétrica no circuito, ao qual está ligada a bobina. A esta corrente foi dado o nome de *corrente induzida* e, ao fenômeno a ela associado, de *indução eletromagn´etica*.

A descoberta da indução eletromagnética pode ser considerada como o início de uma nova era, pois estabeleceu definitivamente a correlação entre Eletricidade e Magnetismo[3, 14].

Faraday verificou que, fundamental na produção de uma corrente induzida, era a variação do *fluxo de indução magnética* ( $\phi_B$ ). A lei de Faraday–Henry nos diz que :

*A força eletromotriz*  $(\varepsilon)$  induzida num circuito, é *igual à taxa de varia¸c˜ao com o tempo do fluxo de indu¸c˜ao magn´etica, com o sinal trocado*, ou seja :

$$
\varepsilon = -\frac{d\phi_B}{dt},\tag{39}
$$

onde

$$
\phi_B = \int \vec{B} \cdot d\vec{S}.\tag{40}
$$

O sinal ( - ) da Eq.(39), significa que a corrente induzida tende sempre a se opor à variação da grandeza que a produziu.

A grandeza relevante numa *bobina ou indutor*, representados simbolicamente por

## $-\text{env}$

 $\acute{e}$  a indutância ( L ), ou mais precisamente, a  $auto-indutância$ .

A presença de um campo magnético é a característica fundamental de uma bobina. As bobinas s˜ao dispositivos capazes de armazenar *energia magn´etica*, em seu *campo magn´etico*, da mesma forma que os capacitores armazenam *energia el´etrica*, em seu *campo el´etrico*. A *indutˆancia* ( L ) para a bobina é o análogo da *capacitância* ( C ), para o capacitor. A unidade de indutância, no sistema SI é o Henry (  $1H = V.s/A$  ).

Tentaremos, nesta unidade, estudar a lei da indução eletromagnética, através da realização das experiências de Faraday.

## II - Parte experimental

## II.1 - Objetivos

 $\bullet$  Verificar, experimentalmente, o fenômeno da indução eletromagnética.

## II.2 - Material utilizado

Fonte CC (12V), galvanômetro de zero central, bobinas, ímã, cabos, jacarés.

### II.3 - Procedimento

#### Experiência 01

1 - Monte um circuito com uma bobina e o galvanômetro, conforme esquema da Fig.(29).

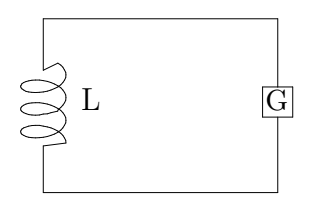

Figura 29: Circuito contendo um indutor e um galvanômetro.

2 - Introduza o ímã rapidamente através da bobina, com um movimento de vaivém, e observe o que acontece.

3 - Deixe o ímã em repouso, dentro da bobina, e observe.

 $4$  - Repita os procedimentos  $2e$  3, invertendo agora a polaridade do ímã.

 $5$  - Responda as questões  $(1)$  e  $(2)$ .

## Experiência 2

6 - Monte outro circuito ligando, agora, a outra bobina `a fonte CC.

7 - Aproxime as duas bobinas , com os eixos alinhados Fig.(30). Ligue e desligue a fonte e verifique o que acontece.

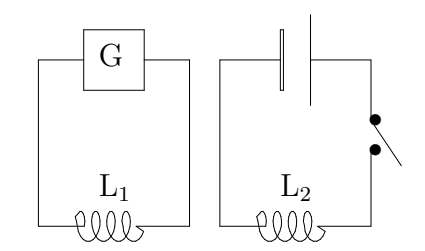

Figura 30: Bobinas alinhadas.

8 - Mantenha a fonte ligada e observe o galvanômetro.

9 - Desligue a fonte e observe.

10 - Responda à questão  $(3)$ .

## III - Questões

1 - O que você observa ao introduzir o ímã rapidamente na bobina ? Se não existe nenhuma fonte de f.e.m. ligada à bobina, como você explica a passagem de corrente ?

2 - Explique também o que acontece nos procedimentos, relativos aos itens 3 e 4.

3 - Explique as observações verificadas nos itens 7 a 9.

4 - Qual a grandeza relevante na produção de uma corrente induzida ?

5 - A energia elétrica que chega até nossas residências é produzida graças ao princípio de Faraday–Henry ( fenômeno de indução eletromagnética ). Procure se informar como isto acontece.

# Referências

- [1] ALBUQUERQUE, W. V. e outros. *Manual de Laboratório de Física*. São Paulo, Editora McGraw-Hill do Brasil, 1980.
- [2] ARNOLD, R.. *Fundamentos de Eletrotécnica*. São Paulo, E.P.U., 1975, Vol. 1.
- [3] EISBERG, R.M.; LERNER, L.S.. *FÍSICA. Fundamentos e Aplicações*. S˜ao Paulo/SP, Editora McGraw-Hill do Brasil Ltda, 1983, Vol.3.
- [4] *Enciclopédia Record de Eletricidade e Eletrônica*. 4<sup>ª</sup> ed.. Rio de Janeiro, 1980, Vol. 1 e 4.
- [5] http : //geomag.usgs.gov/frames/mag charts.htm.
- [6] HALLIDAY, D.; RESNICK, R.. *Fundamentos de Física 3- Eletromagnetismo*. Rio de Janeiro/RJ, Livros Técnicos e Científicos Editora S.A., 1991, Vol. 3.
- [7] HALLIDAY, D.; RESNICK, R.. *Fundamentos de Física Eletromagne*tismo. 3<sup>a</sup> ed.. Rio de Janeiro/RJ, Livros Técnicos e Científicos Editora S.A., 1994, Vol. 3.
- [8] *Laborat´orio de F´ısica 3 texto base*. S˜ao Paulo/SP, Instituto de F´ısica da USP, 1986.
- [9] PURCELL, E. M.. *Curso de F´ısica de Berkeley Eletricidade e Magnetismo*. São Paulo, Editora Edgard Blücher Ltda, 1970, Vol. 2.
- [10] QUINET, J.. *C´alculo Diferencial e Integral Geometria Anal´ıtica Plana*. Porto Alegre, Editora Globo, 1969, Vol. VII, Tomo V .
- [11] SEARS, F. W.. *F´ısica Magnetismo-Eletricidade*. Rio de Janeiro/RJ, Ao Livro Técnico, 1951, Vol. 2, Cap. 5.
- [12] SEARS e ZEMANSKY. *Física III Eletromagnetismo*.  $10^a$  ed.. São Paulo, Pearson Education do Brasil Ltda - Addison Wesley, 2004, Vol. 3.
- [13] SPENCER, Edgard Winston. *The Dynamics of the Earth. An introduction to Physical Geology*. USA, Ed.Thomas Y. Crowell Company, Inc., 1972, p.(444 a 450).
- [14] TIPLER, P. A.. *Física Eletricidade e Magnetismo*. 3<sup>a</sup> ed.. Rio de Janeiro - RJ, Editora Guanabara Koogan S.A., 1995, Vol. 3.

# Índice Remissivo

algarismos significativos, 3 amperímetro, 7 anel metálico, 15 associação de resistores, 22 associação de malhas, 31 associação em paralelo, 22 associação em série, 22 associação mista de resistores, 26 auto–indutância, 48

bússola, 43 bobina, 43 bobinas, 49

célula foto resistiva LDR, 18 campo elétrico, 12 campo magnético, 43 campo magnético da bobina, 44 campo magnético terrestre, 44 capacitores, 38 carbeto de silício, 17 carga de um capacitor, 38 cavalete, 45 chaves unipolares, 40 circuito RC, 38 circuitos elétricos, 28 circuitos em rede, 29 componente horizontal do campo, 47

descarga do capacitor, 39 desvio padrão do valor médio, 3 desvio avaliado, 3 desvio ou incerteza, 3 desvio percentual, 4 desvio relativo percentual, 4 diferença de potencial, 16 diferenciais logarítmicas, 4

efeito Joule, 23, 32 elétrons livres, 18 elemento resistivo ôhmico, 17 elemento resistivo não linear, 17

elementos resistivos lineares, 16 energia elétrica, 48 energia magnética, 48 energia térmica, 23 erros relativos, 5 espiras, 43 Faraday, 48 fio de níquel-cromo, 33 fios condutores ôhmicos, 33 fluxo de indução magnética, 48 galvanômetro, 36, 49 Henry, 48 indução eletromagnética, 48 indução eletromagnética, 48 indutância, 48 instrumentos digitais, 3 isolante, 18 lei das malhas, 39 lei de Biot-Savart, 43 lei de Faraday–Henry, 48 lei de Ohm, 23 leis de Kirchhoff, 29 linhas de indução, 43 linhas equipotenciais, 15 magnetismo, 43 medida indireta, 4, 16 menor divisão, 3 multímetros analógicos, 7 multímetros digitais, 7 nó ou junção, 28 Oersted, 43, 48 ohmímetro, 7 oscilações eletromagnéticas, 38

permeabilidade magnética do vácuo, 45

placas paralelas, 14 ponte de fio, 34 ponte de Wheatstone, 34 potência dissipada, 23, 32 potência nominal, 24 potencial, 12 princípio de Faraday–Henry, 50 princípio das correntes, 28 princípio das tensões, 29 processo de comparação, 34 propagação de erros, 4 pulsos, 38 ramo, 28 regra da m˜ao direita, 43 resistência, 33 resistência aparente, 17 resistência equivalente, 10 resistência experimental, 10 resistência nominal, 10 resistência variável, 17 resistividade, 33 resistores em série, 10 resistores PTC e NTC, 17 resistores VDR, 17 retificador, 8 retificadores de cristal, 17 sulfeto de cádmio, 18 superfície equipotencial, 12 teoria dos erros, 3 termistores, 17 transistores, 17 válvulas, 17 valor experimental, 4 valor médio, 3 valor teórico, 4 valor verdadeiro, 4 vetor campo elétrico, 12 voltímetro, 7